## **Scheme of Teaching and Examination for VI Semester DIPLOMA in MECHANICAL ENGINEERING**

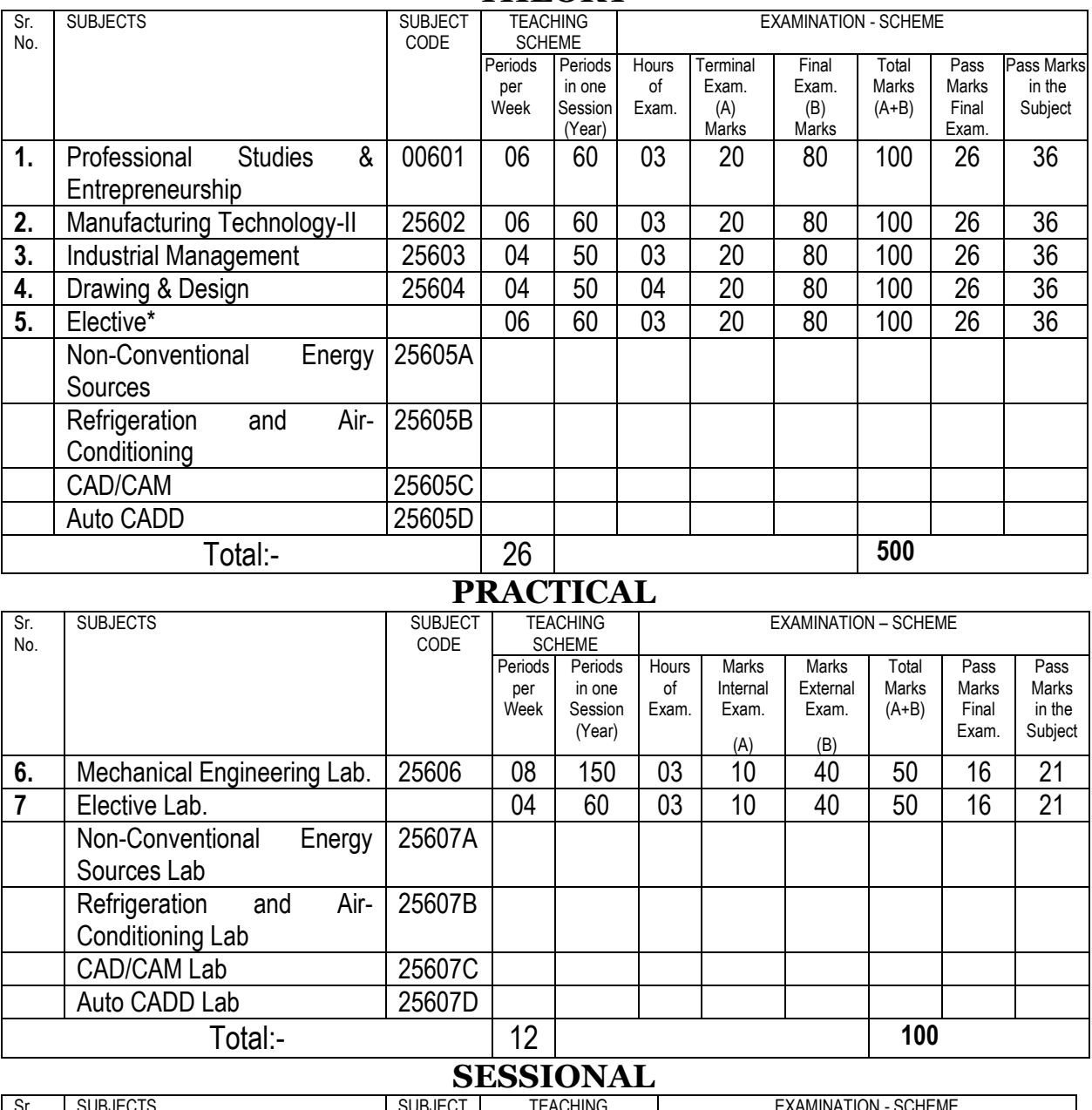

## **THEORY**

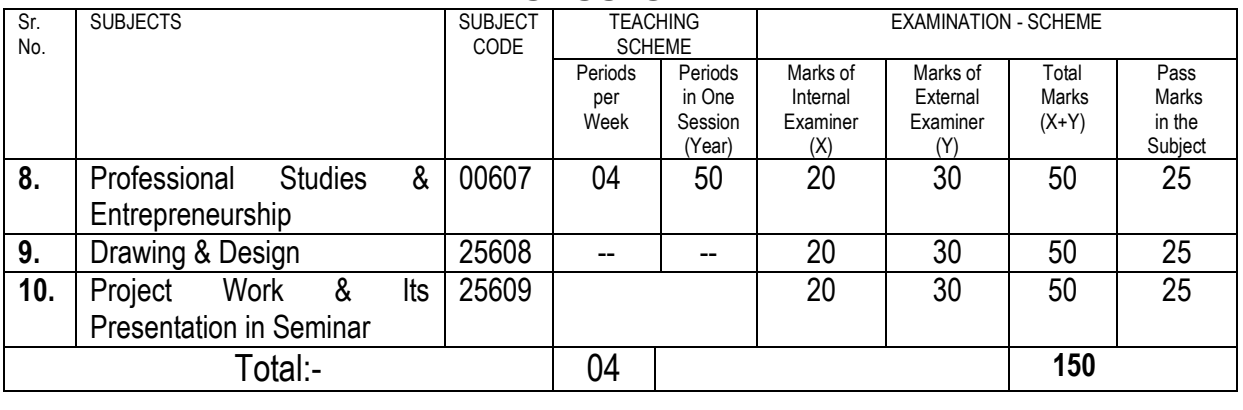

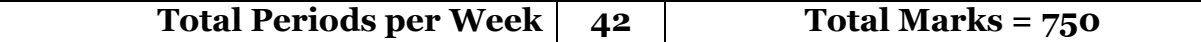

# **PROFESSIONAL STUDIES & ENTREPRENEURSHIP**

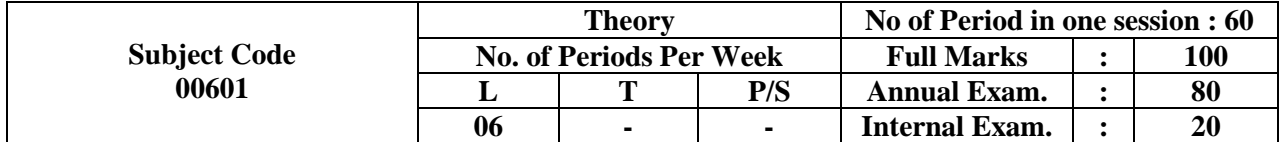

#### **Rationale:**

The paper has been introduced to achieve dual purpose for the students. Firstly, this course provides the basics of Professional management and secondly it also prepares the student to develop self reliance by becoming an entrepreneur.

This makes them conversant with their duties and responsibility to make them successful in their career building by developing profession expertise.

#### **Objectives:**

With the input provided in this paper, the students will be able to :-

- Acquire basic knowledge of management.
- Understand the various area of management such as human resources, marketing, finance and commercial aspect, production & material management etc.
- Understand the benefit of becoming an entrepreneur.
- Handle a project efficiently and independently.
- To avail subsidies / grants / loan etc. from various of agencies.

### **PART-I: PROFESSIONAL STUDIES**

#### **TOPIC:**

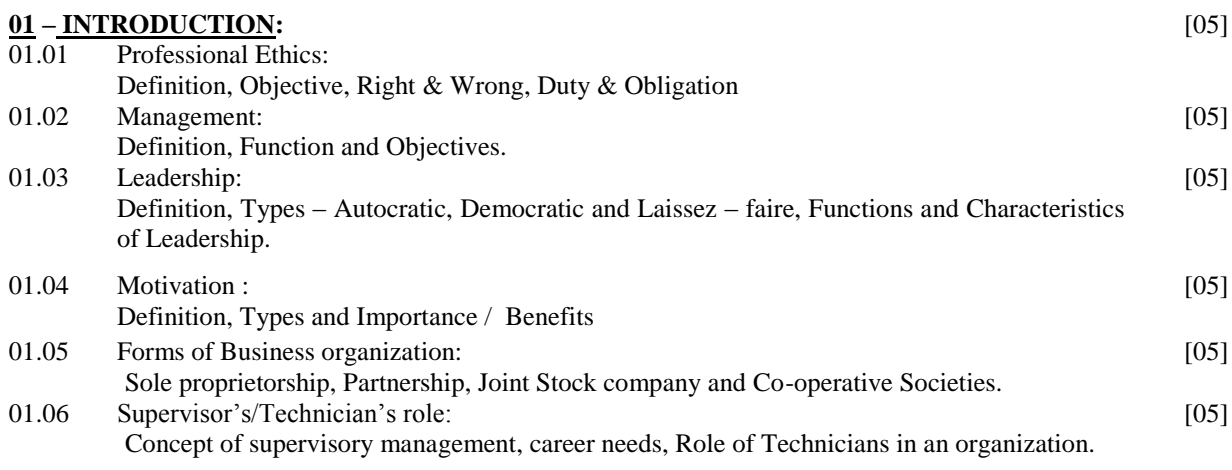

#### **PART-II: ENTREPRENEURSHIP**

### **TOPIC:**

## **02 – INTRODUCTION:**

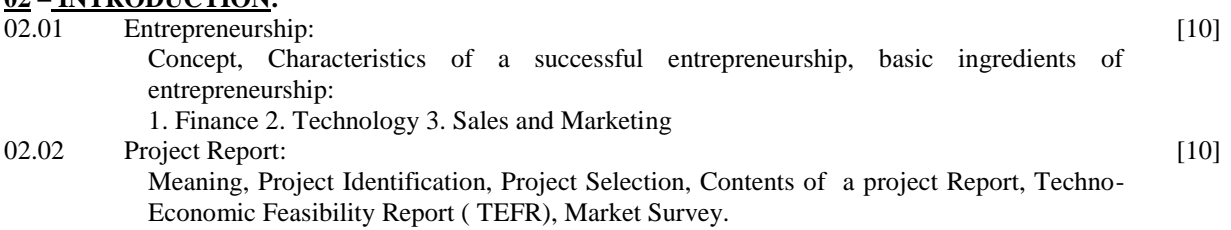

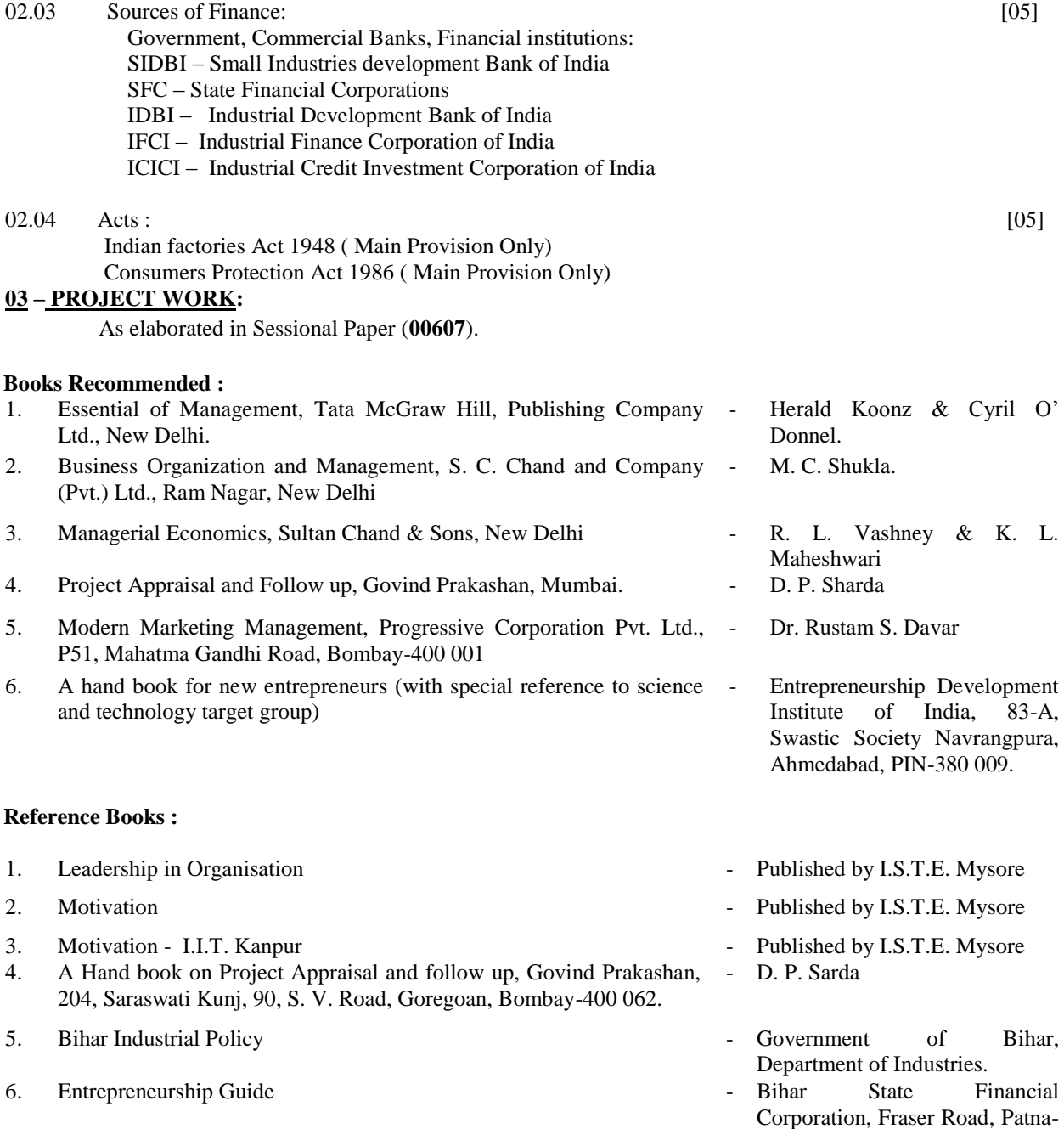

800 001.

## **MANUFACTURING TECHNOLOGY - II**

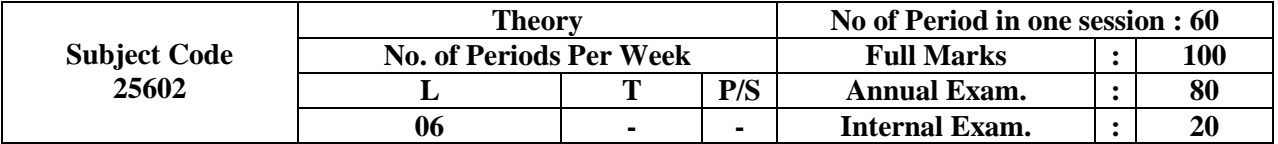

#### **Rationale :**

The modern trend in Engineering field i.e. in industrial production is very competitive owing to the new business policies being adopted by world traders. In a competitive marketing the product needs higher accuracy together with man production at lower price to suit the pocket of the consumers. This has resulted in need for adoptions of new machine tools, new processes and techniques automation and controls. The need of higher strength of materials being used in aero-space and other alike field, still requires advance technique of machining.

The Diploma holders being employed in supervisory capacity in different industrial concern must be conversant with essential traditional machine tools and processes and the modern technique & controls being adopted in developed and developing countries.

The introduction of this revised curriculum on subject named Manufacturing Technology-II is a very balanced effort to extend our technicians a comprehensive knowledge of traditional machine tools and techniques being adopted by modern industries.

#### **Objective:**

After completion of the course a student will be able to :-

- Classify Milling Machines and Milling operations.
- Select milling cutter.
- Give specification of milling machine.
- Know the different processes of gear manufacturing.
- Select best gear manufacturing method.
- Know the grinders.
- Select wheels for different grinding operations.
- Know the precision finishing operation.
- Develop knowledge in handling of broaches.
- Know the presses, classify, different press operation, dies and punches and their accessories.
- Develop design skill of jigs and fixtures and their applications.
- Know the different special purpose machines and operations carried on.
- Develop basic concept of C. N. C. machines and C. A. M.
- Understand the principle of modern machinery methods.

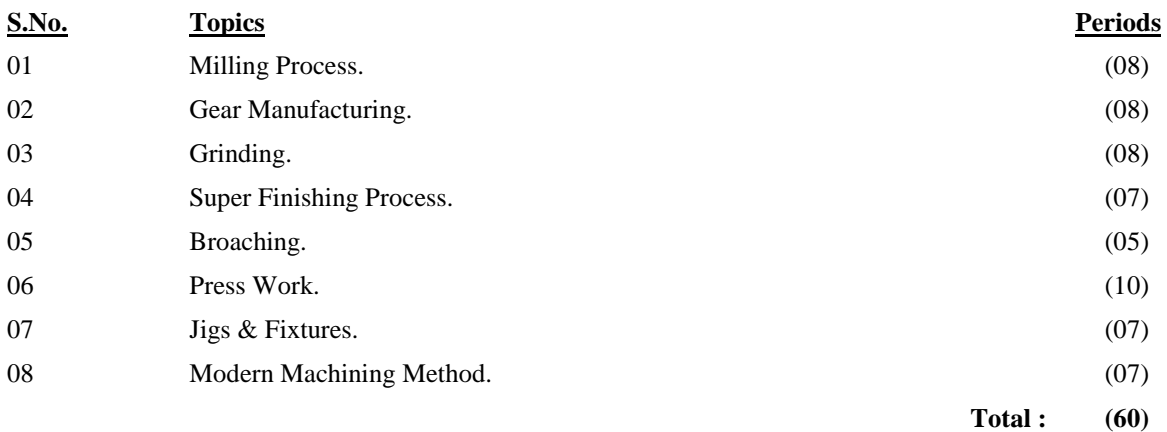

## **CONTENTS:**

#### **TOPIC: 01 – MILLING PROCESS:**

#### Introduction, Classification, Important parts and its functions, Mechanism, Work and cutter holding devices, Attachments, Types of Milling cutters, Different milling process.

### **TOPIC: 02 – GEAR MANUFACTURING:**

Introduction, Different methods, Indexing and dividing heads, Form cutters, Gear generating processes, Gear hobbing, Shaving, burnishing, grinding.

#### **TOPIC: 03–GRINDING:**

Introduction, Classification, Grinding m/c, its parts and functions, Different types of grinding m/c centreless grinding, Work holding devices, Dry and wet grinding, Allowances and tolerances, Grinding Wheels, marking system, selection, binding glazing, loading, dressing  $\&$  mounting of grinding wheels.

#### **TOPIC: 04 – SUPER FINISHING PROCESS :**

Introduction, working Principle, application, advantages and limitations of Lapping, Honing, Polishing, Electroplating and Metal Spraying.

#### **TOPIC: 05 – BROACHING:**

Introduction, broach and its types, Different broaching methods, broaching machines, fixtures for different operations, advantages and limitations.

#### **TOPIC: 06 – PRESS WORK:**

Introduction, different operations, Press classification, selection, size, press tools-punch and die, die accessories, types of dies, clearance, feeding mechanism, Power press, main parts and working, driving mechanism.

Operation performed on press :-

- Notching,
- Piercing,
- Blaming,
- Shearing,
- Nibbling,
- Perforating etc.

#### **TOPIC: 07 – JIGS & FIXTURES:**

Introduction, difference between jig and fixture, advantages and limitations, design principles, Elements of jigs and fixtures, principle of location, drilling jigs, milling fixtures.

#### **TOPIC: 08 – MODERN MACHINING METHOD:**

Introduction, need, applications, advantages, limitation, working principles of electric discharge machining (EDM), Ultrasonic Machining (USM), Electrochemical Machining (ECM), Abrasive Jet Machining (AJM). Numerical Control (NC) and Computerized Numerical Control (CNC) Machines.

#### **Books Recommended:**

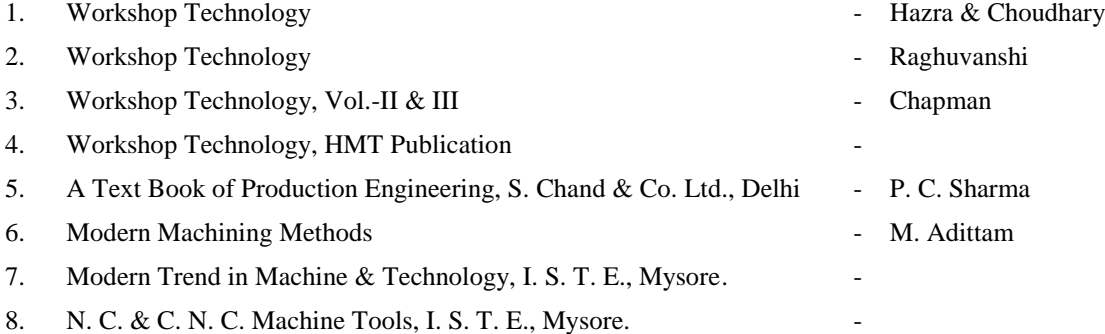

**[08]**

**[08]**

**[08]**

**[07]**

**[05]**

**[10]**

**[07]**

**[07]**

## **INDUSTRIAL MANAGEMENT**

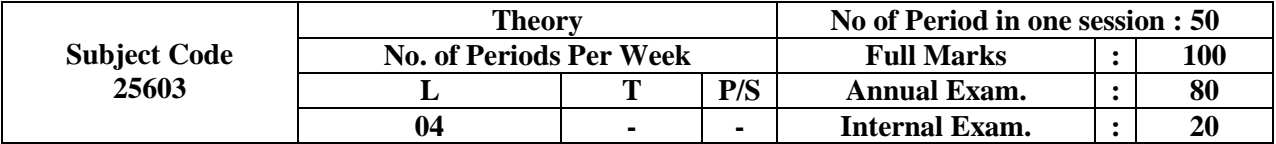

#### **Rationale & Objective:**

By studying industrial management paper, diploma students will become acquainted with skills of management, have knowledge about site selection, plant layout, purchasing, stores, material handling, safety management, maintenance and problem control.

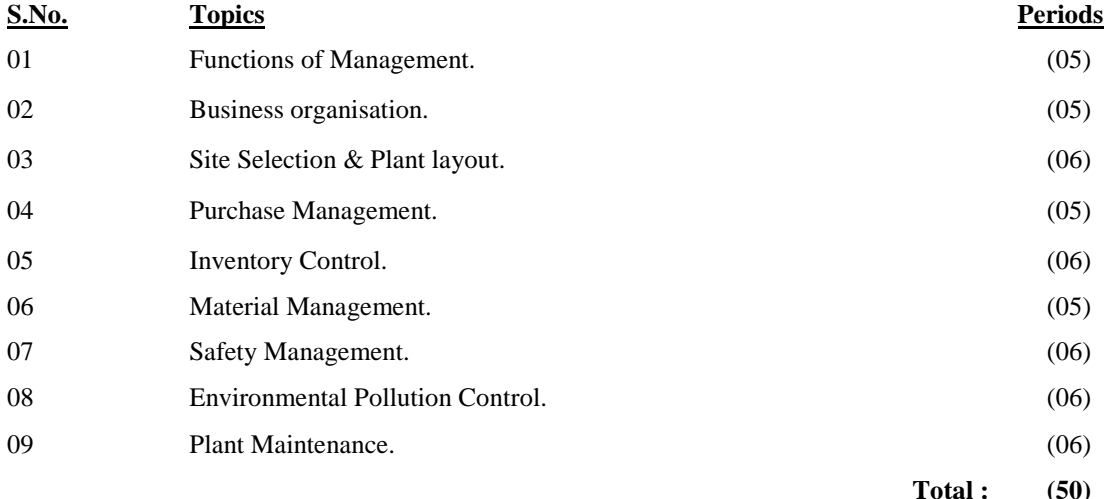

#### **CONTENTS:**

#### **TOPIC: 01 – FUNCTIONS OF MANAGEMENT: [05]**

01.01 Definition, objective, importance, classification, functions of management planning, organising authority and responsibility communicating, directing, co-ordinating, control, motivation, decision-making.

#### **TOPIC: 02 – BUSINESS ORGANISATION: [05]**

02.01 Introduction, necessity, classification line, functional line and staff, organisationadvantages and disadvantages, organisation chart, Project organisation, public, private and joint sector enterprises.

### **TOPIC: 03– SITE SELECTION & PLANT LAYOUT: [06]**

03.01 Importance of site selection, factors affecting plant location, Rural Vs. Urban location. Plant layout, objectives, advantages of good plant layout, classification, comparison between product layout and process layout.

## **TOPIC: 04 – PURCHASE MANAGEMENT : [05]**

04.01 Purchasing, objective, function, classification of purchasing organisation, purchase procedure.

#### **TOPIC: 05 – INVENTORY CONTROL: [06]**

05.01 Introduction, importance, classification, advantage, economic order quantity (EOQ), A-B-C analysis, numericals. Function of Stores Management, Centralised and decentralized stroes.

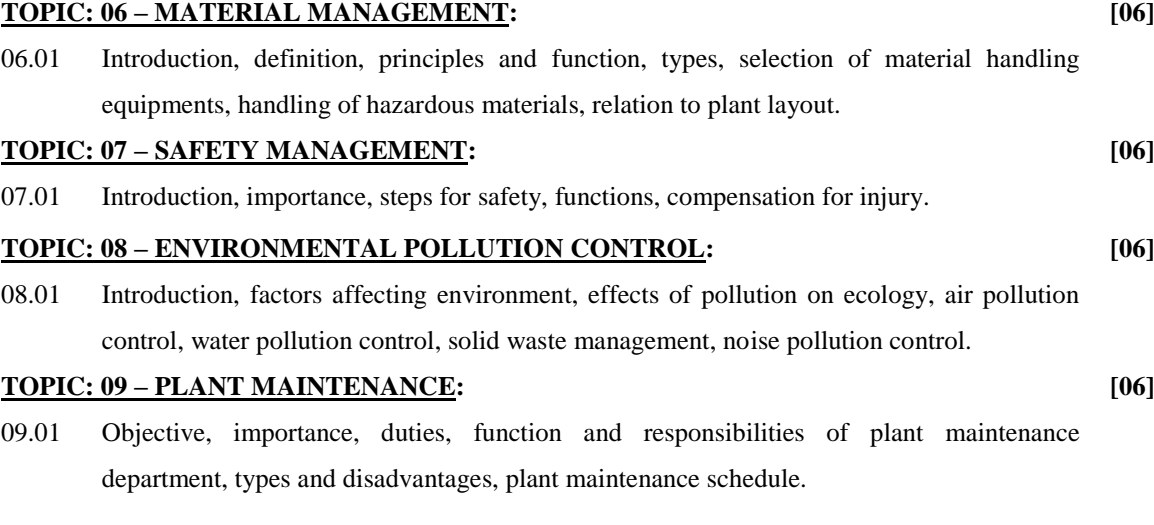

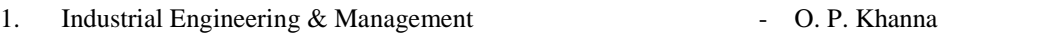

- 2. Industrial Engineering & Management S. K. Sharma & S. Sharma
- 3. Organisation and Management Banga & Sharma
- -

## **DRAWING & DESIGN**

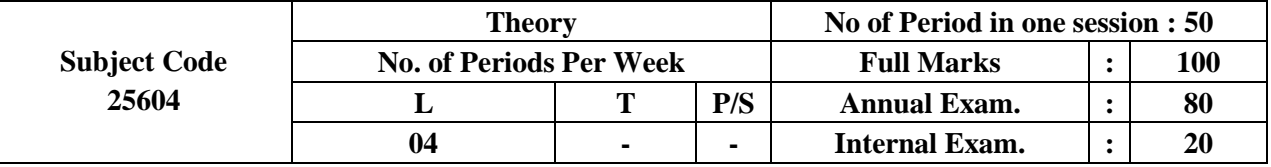

#### **Rationale :**

This course is aimed at further reinforcing and enhancing the knowledge skill acquired in the earlier courses. The exercise included in the course would provide the students such experiences which he would encounter later in his professional life.

The day to day function carried out in the drawing and design department of an industry are multifarious. Some of these functions are planning, sketching, deciding specification, determining factors and providing dimensions etc.

This course is so designed as to provide the students such experiences where he can apply his knowledge acquired from various subjects.

#### **Objective:**

A student will be able to :-

- (i) Read and understand drawing.
- (ii) Prepare assembly and dessembly drawings.
- (iii) Design machine parts.
- (iv) Prepare working drawing.
- (v) Develop skill to draw sketches of simple machine parts, assembly machine parts.
- (vi) Impart ideas, convey information and specify shape through drawing.

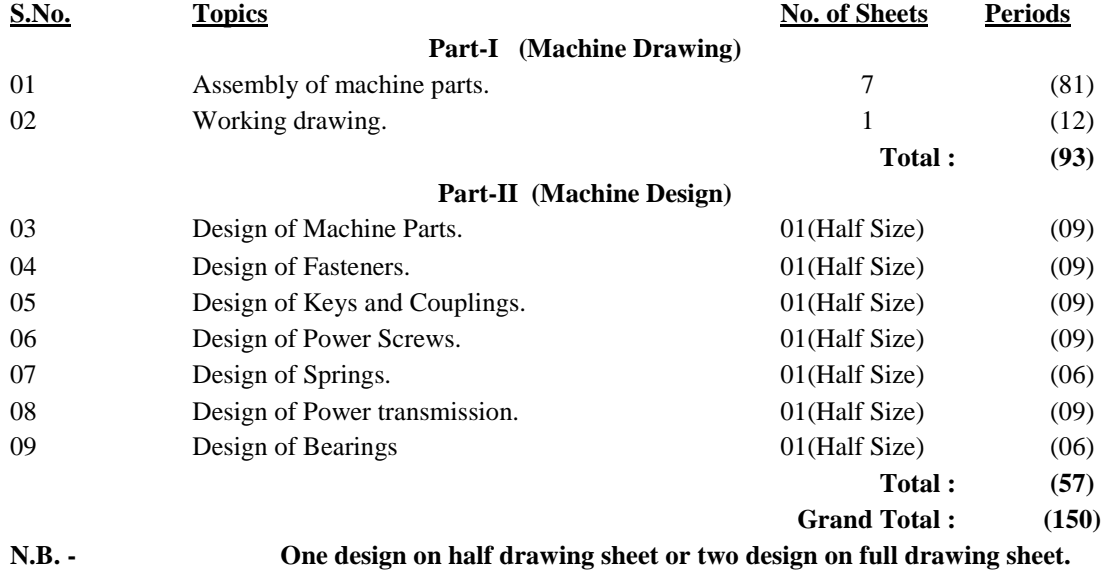

#### **CONTENTS:**

#### **PART-I ( MACHINE DRAWING) TOPIC: 01 –ASSEMBLY OF MACHINE PARTS: [07] [81]**

01.01 Feed Check valve. 01.02 Lathe Slide Rest 01.03 Machine Vice (plain & Swivel) 01.04 Tool head of shaping machine. 01.05 Tail stock of a Lathe. 01.06 Drilling jig 01.07 Ball and Roller bearing. 01.08 Hydraulic expansion joint. 01.09 Connecting rod of I. C. Engine. 01.10 Automiser. 01.11 Cam Profile.

01.12 Gears in mesh (Spur gears/Bevel gears/Worm & Worm Wheel.

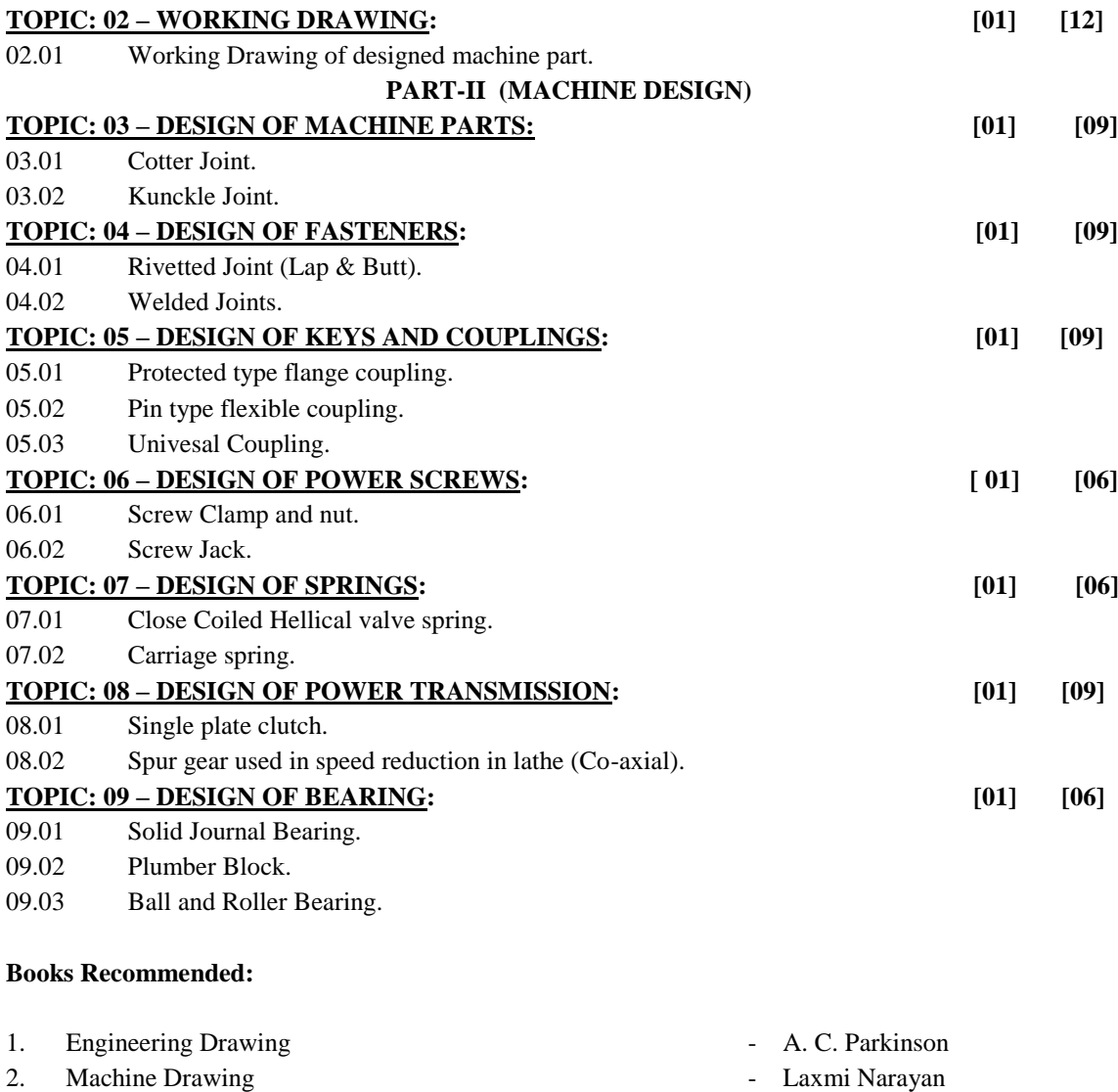

3. Machine Drawing **- N.D. Bhatt** 4. Machine Drawing - Jones & Jones

7. Machine Design - Vijay Vargeya 8. Machine Drawing, Oxford University Press, Madras-600006 - T.T.T.I., Madras 9. Machine Design, S. Chand & Co. - R. S. khurm

5. Machine Design - N. C. Pandya & C.S. Shah 6. Machine Design **- R. C. Patel & A. D. Pandya** 

# **NON-CONVENTIONAL ENERGY SOURCES**

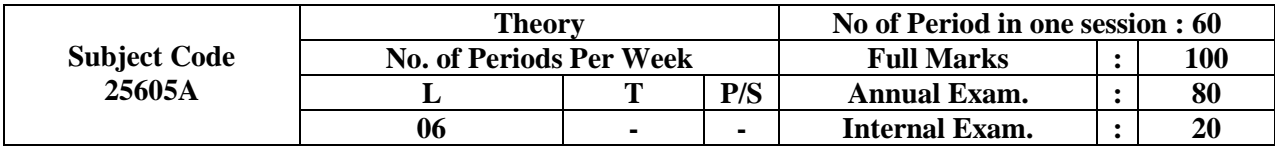

### **Rationale :**

Non-conventional energy sources have become the most urgent sources for replacement of conventional energy source because of rising cost, decreasing availability and causing pollution to environment. Knowledge of new technologies will enrich the technical know how of students and the increase their employment opportunities in upcoming sector of renewable energy.

### **Objective:**

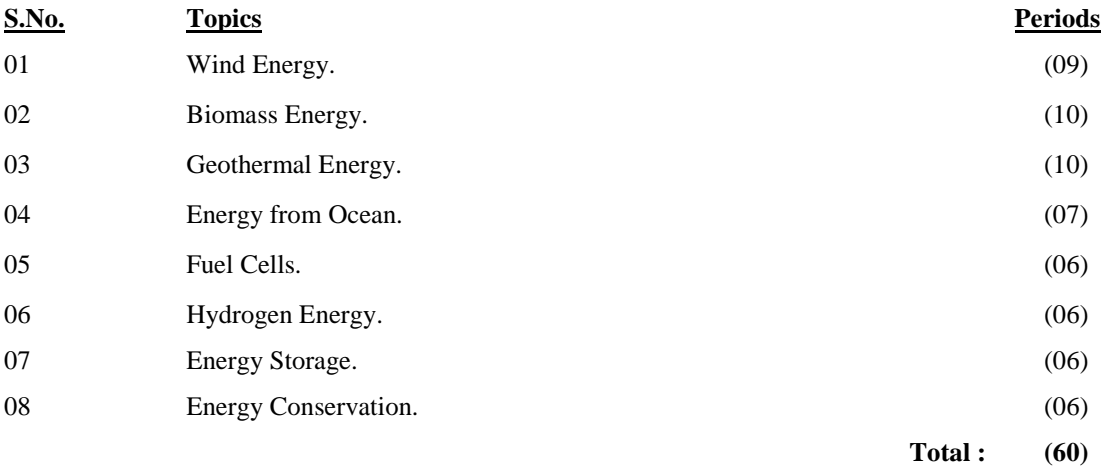

### **CONTENTS:**

fuels.

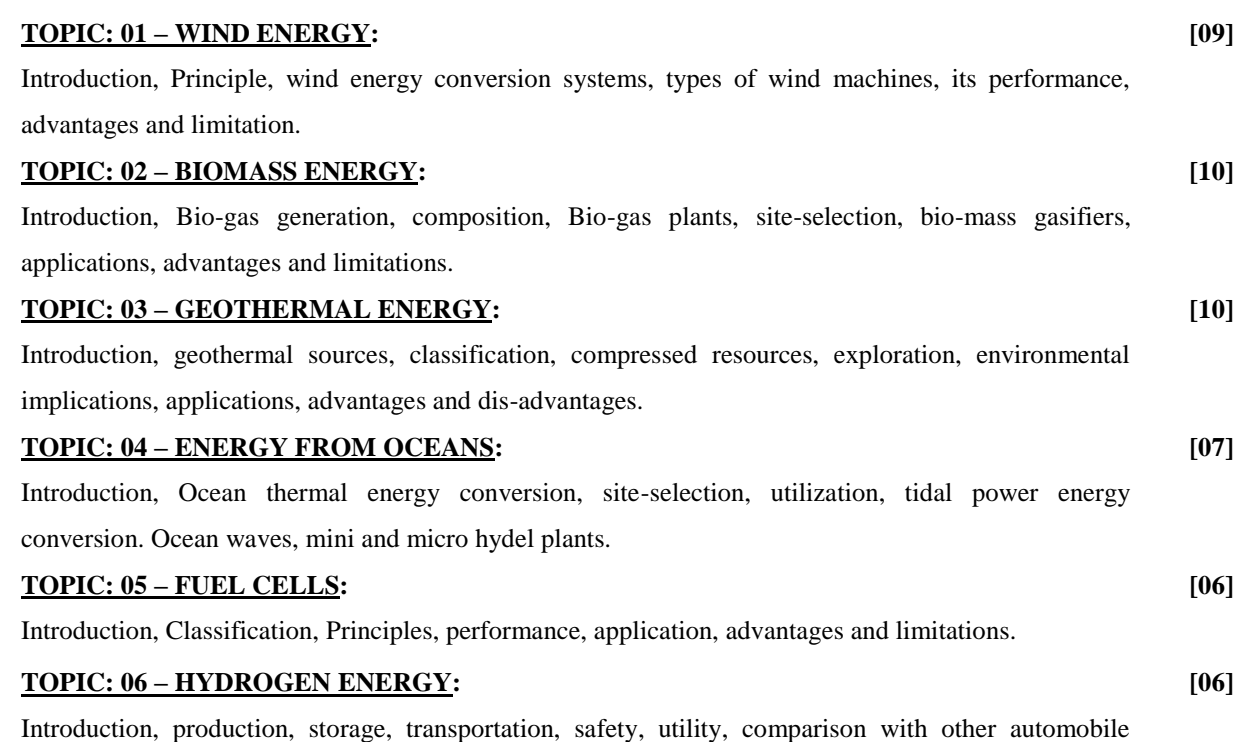

### **TOPIC: 07 – ENERGY STORAGE: [06]**

Introduction, classification, application, advantages, disadvantages of mechanical, electrical, chemical and thermal energy storage systems.

### **TOPIC: 08 –ENERGY CONSERVATION: [06]**

Introduction, Conservation of thermal and electrical energy in agriculture, industry, transport and home sector, Present energy scenario in India, Energy audit.

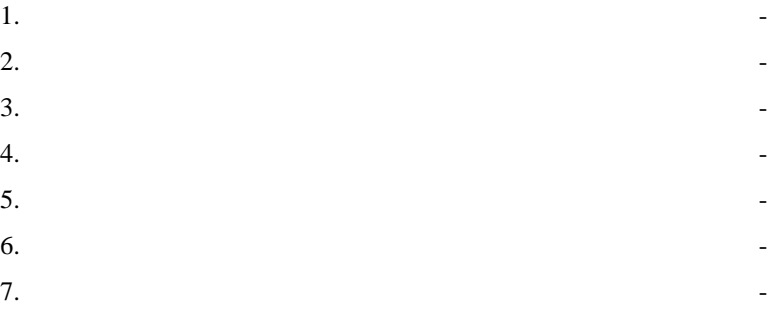

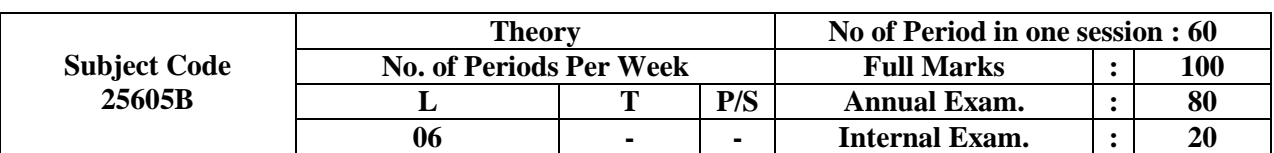

## **REFRIGERATION & AIR - CONDITIONING**

### **Rationale and Objective :**

Refrigeration and air-conditioning is essential for comfort of human being for increasing the efficiency of daily work. It is widely used in automotive Engg and medicine to maintain the refined temperature and humadity.

Diploma technicians need to know the knowledge of this subject to supply the suggestions about the above.

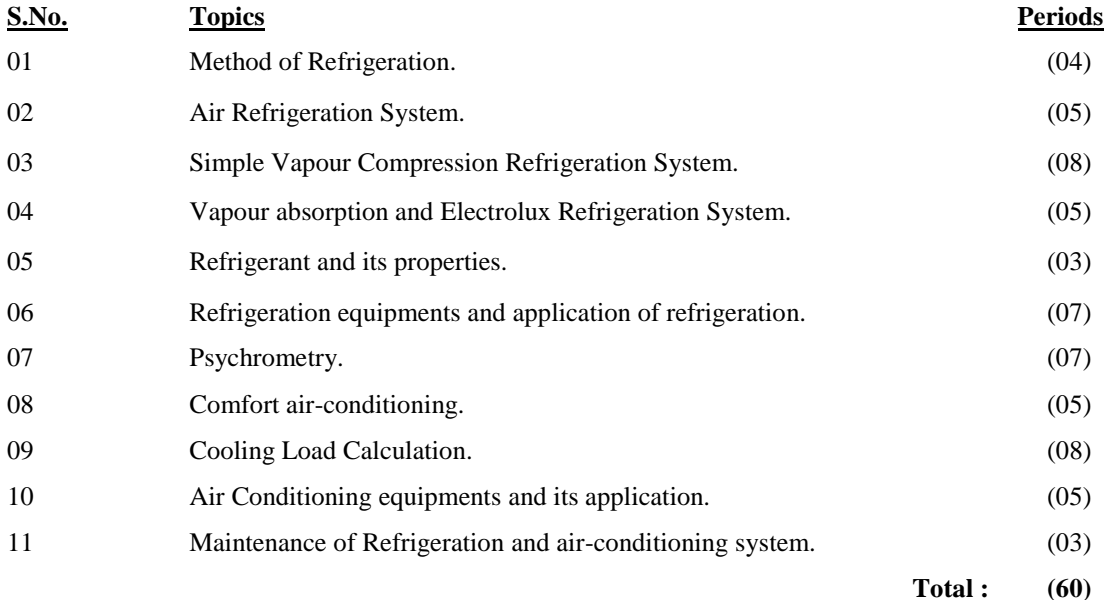

#### **CONTENTS:**

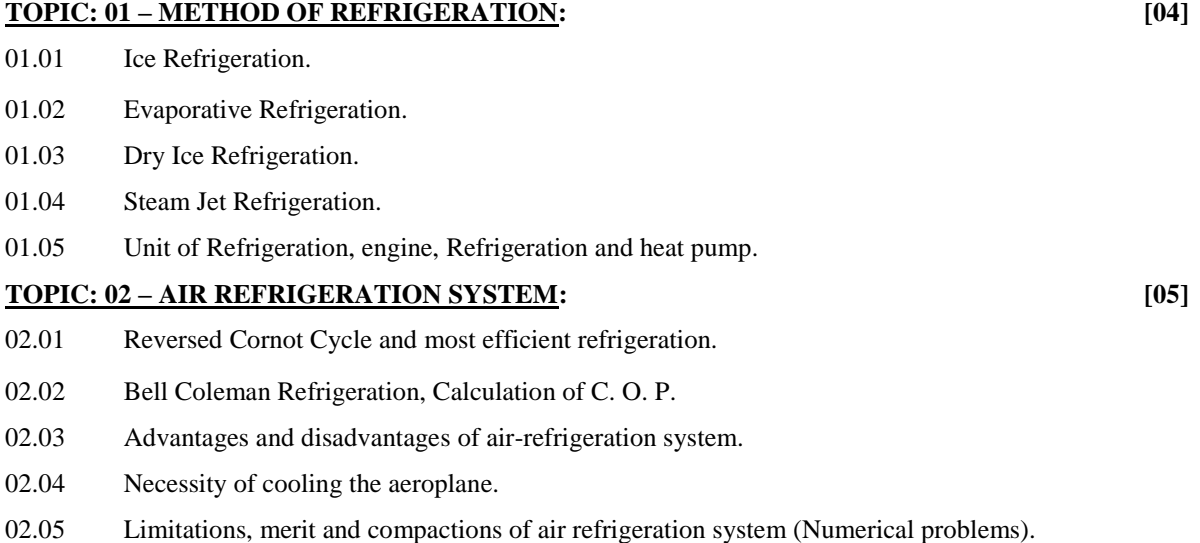

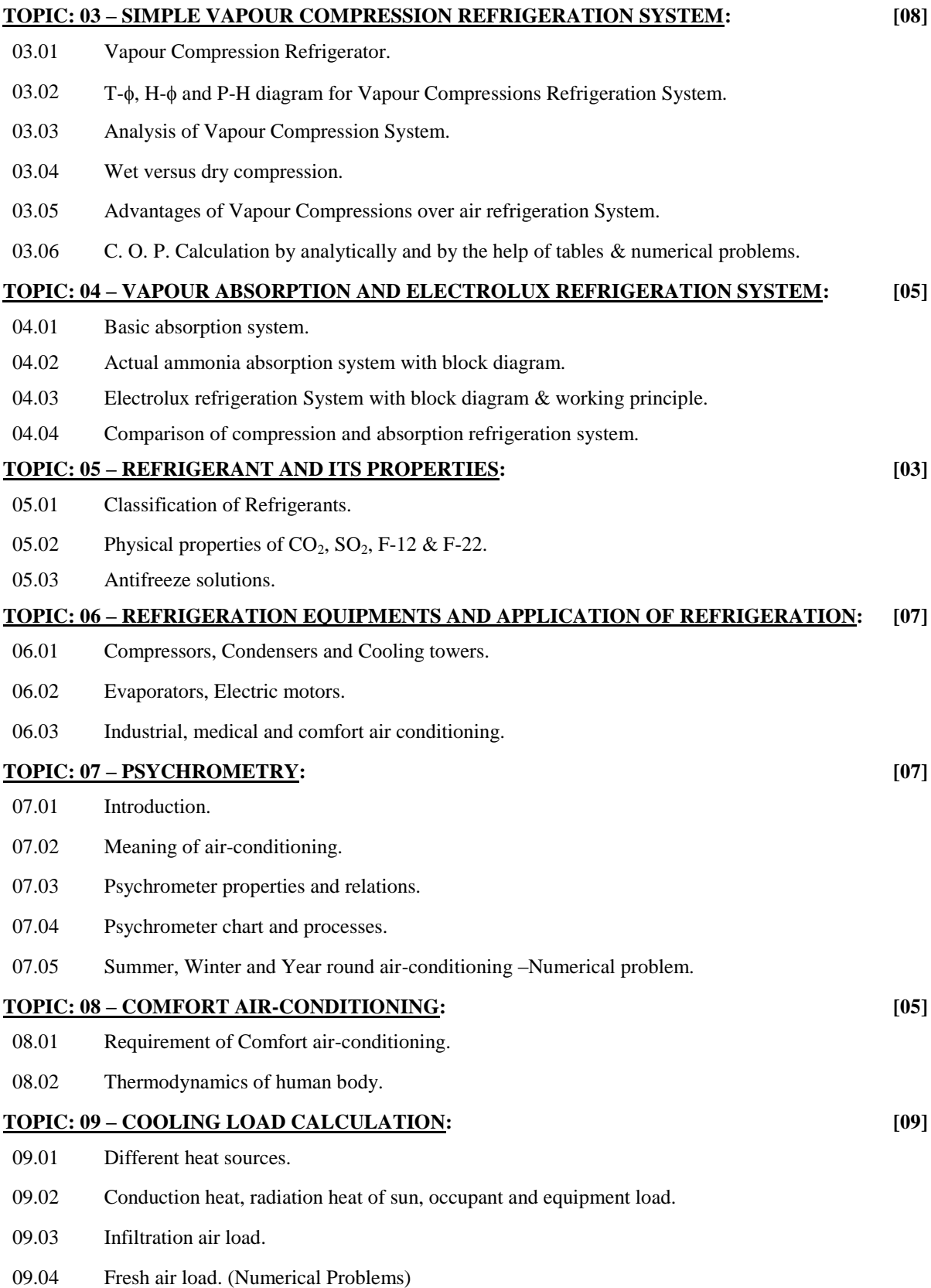

#### **TOPIC: 10 – AIR CONDITIONING EQUIPMENTS AND ITS APPLICATION: [05]**

- 10.01 Air cleaning and air filters.
- 10.02 Humidifiers and dehumidifiers.
- 10.03 Fan and blowers.
- 10.04 Grills and registers.
- 10.05 Heating and cooling coil.

## **TOPIC: 11 – MAINTENANCE OF REFRIGERATION AND AIR-CONDITIONING SYSTEM: [03]**

- 11.01 Charging of refrigeration unit air conditioning system.
- 11.02 Causes of faults and their remedies.

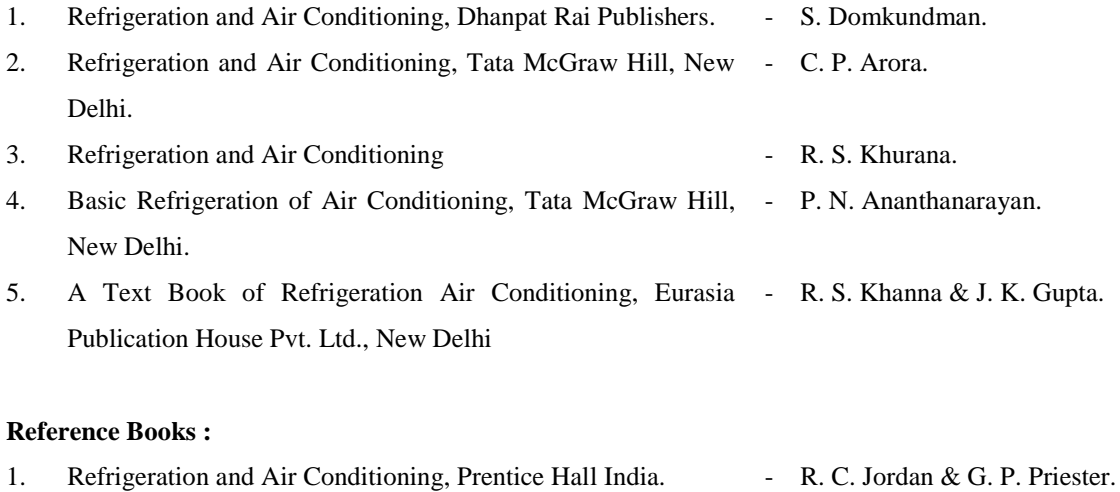

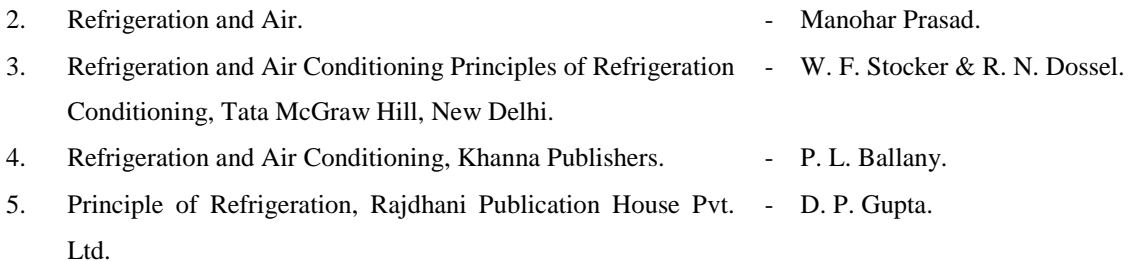

- 6. Basic Refrigeration of Air Conditioning, Dhanpat Rai B. Hazre and D. N. Chakravarty. Publishers.
- 7. Modev Refrigeration Practice, McGraw Hill. G. R. King. 8. Principle of Air Conditioning, Allied Publishers Pvt. Ltd. - P. M. Patel and A. K. Mehta. 9. Refrigeration and Air Conditioning, S. Prakashan, New Delhi. - A. S. Sarao and P. S. Gaabi. 10. Refrigeration and Air Conditioning in the light of latest development, I. S. T. E.

# **CAD / CAM**

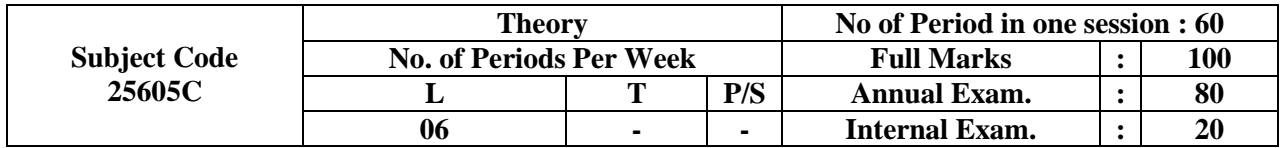

### **Rationale :**

## **Objective:**

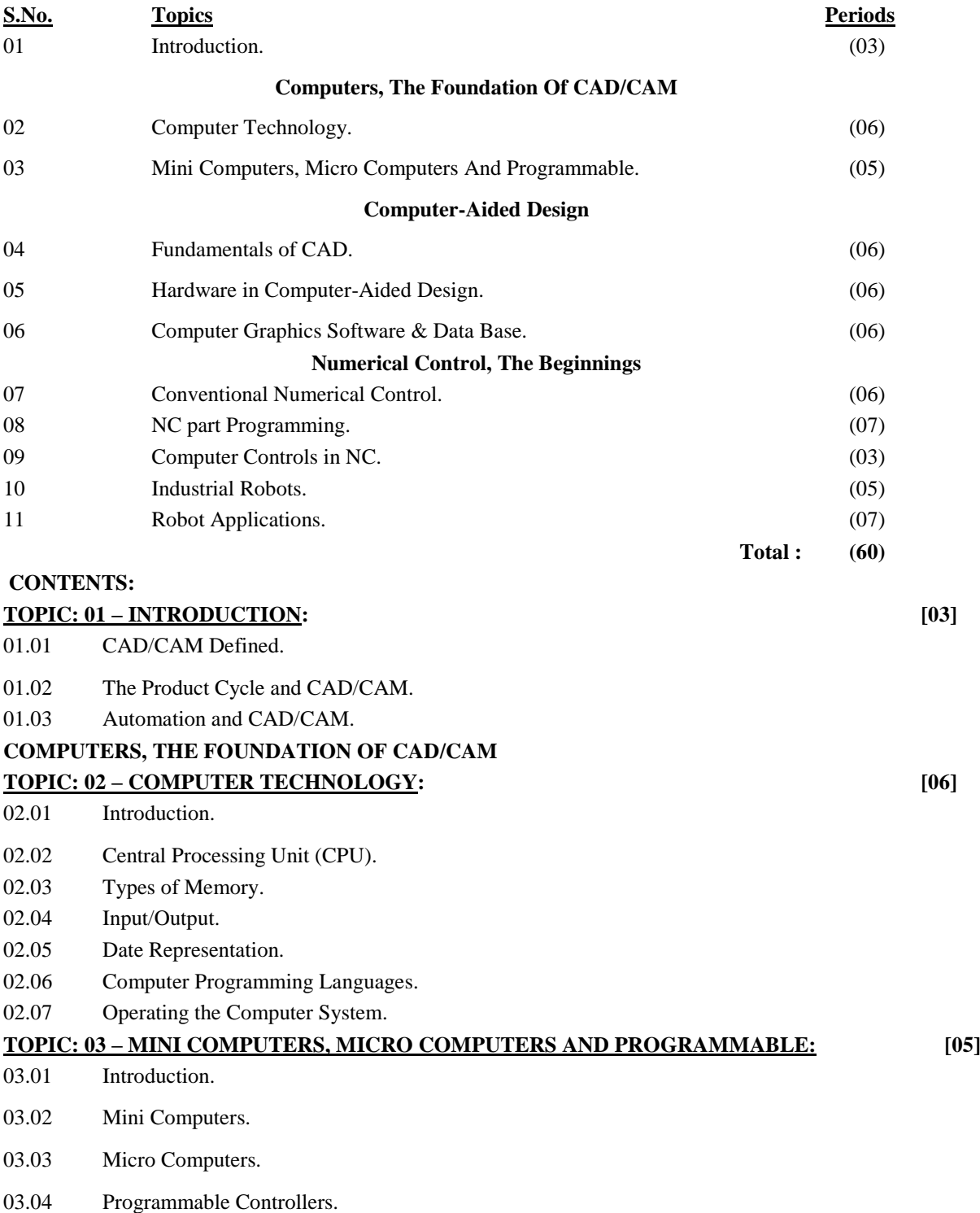

## **COMPUTER-AIDED DESIGN**

09.04 Computer Numerical Control.

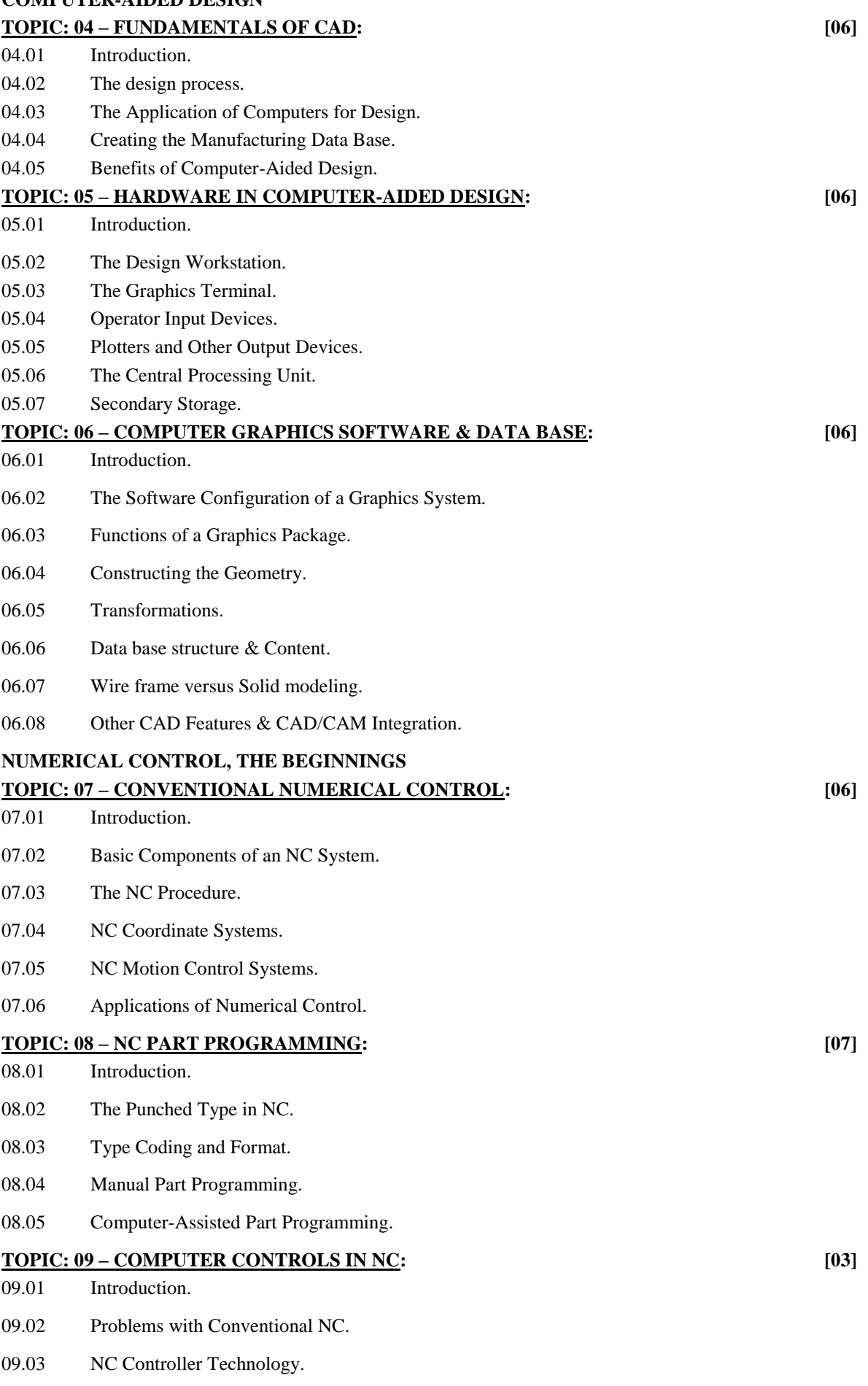

- 09.05 Direct Numerical Control.
- 09.06 Combined DNC / CNC Systems.
- 09.07 Adaptive Control Machining Systems.

## **TOPIC: 10 – INDUSTRIAL ROBOTS: [05]**

- 10.01 Introduction.
- 10.02 Robot Physical Configuration.
- 10.03 Basic Robot Motions.
- 10.04 Other Technical Features.

### **TOPIC: 11 – ROBOT APPLICATIONS: [07]**

- 11.01 General Considerations in Robot Applications.
- 11.02 Material Transfer.
- 11.03 Machine Loading.
- 11.04 Welding.
- 11.05 Spray Coating.
- 11.06 Processing Operations.
- 11.07 Assembly.
- 11.08 Inspection.

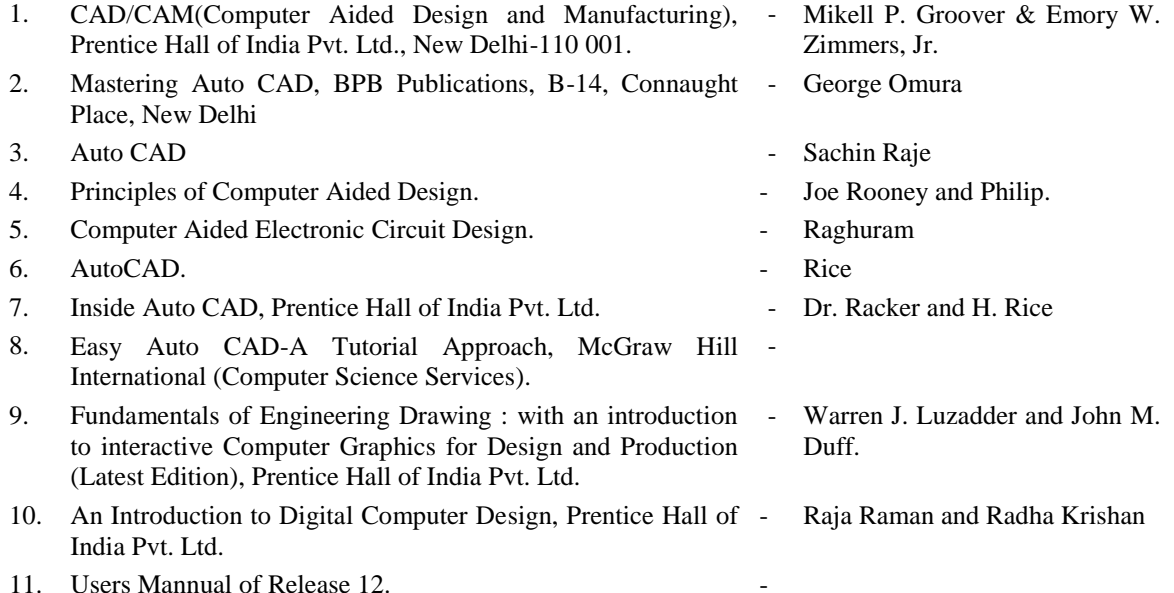

# **AUTO CADD**

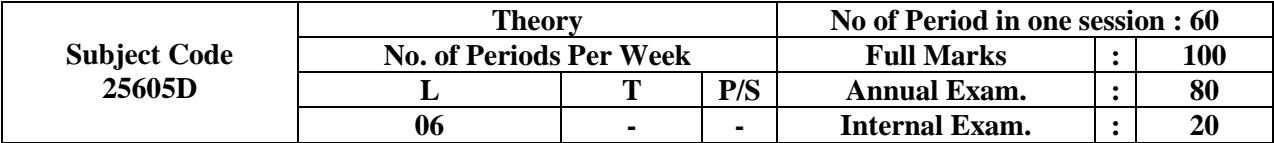

#### **Rationale :**

Like drawing and workshop practice, knowledge and practice of communication skill are necessary for development of professional competencies of a technician-engineer. He has to be conversant with Database Management and Graphics. The course will impart to the students the basic principles of computer uses especially in Graphics.

#### **Objective:**

A student will be able to :

- Handle a micro computer independently and perform some independent works.
- Make 2 D and 3 D drawing on computer.
- Convert 2 D drawings into 3 D drawing.
- Exchange (Import and Export) data from other software.

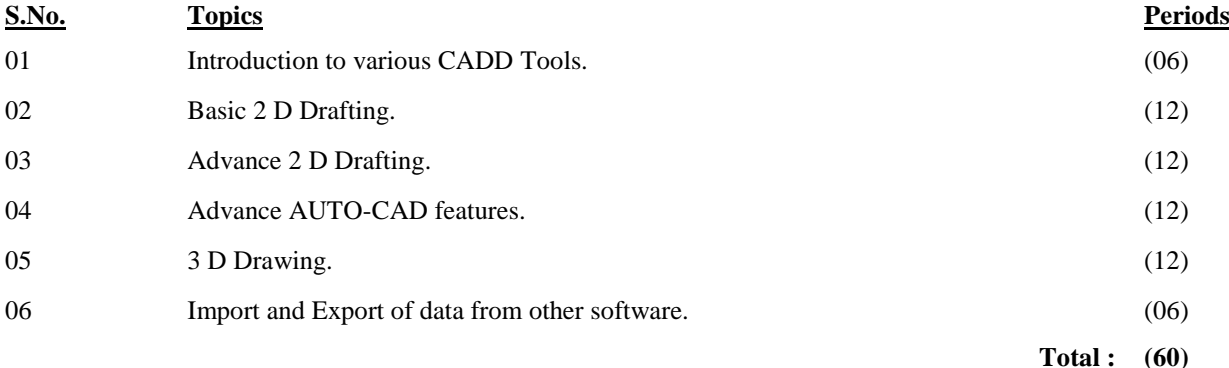

#### **CONTENTS:**

## **TOPIC: 01 – INTRODUCTION TO VARIOUS CADD TOOLS: [06]** 01.01 Review of basic knowledge of Computers-Input and output devices, keyboard, Digitizer,

- Graphic Screen, Printers and Plotters, uses of networking in CAD centres and integrated approach of concept's design to manufacturing.
- 01.02 Introduction to development of Graphics from GKS, CORE, PHICS which provided subroutines for programming to specification-based tools for drawing and drafting.
- 01.03 Broad aspects of Mechnical CAD Designing and Analysis. Various types of CAD packages. Important Auto CAD features (Release 2004 or higher). Customizing Auto CAD.

#### **TOPIC: 02 – BASIC 2 D DRAFTING: [12]**

02.01 Drawing accurately, controlling the Graphics Display. Basic drawing and Editing Graphics entities. Introduction to Editing. Parametric Drawing. Multi-layer Drawing.

#### **TOPIC: 03 – ADVANCE 2 D DRAFTING: [12]**

03.01 Advance Editing. Drawing construction Techniques, Graphing entities into Blocks. Construction techniques with Blocks and xrefs. Sheet Composition Scaling and Plotting. Drawing enhancements and inquiry. Dimensioning.

#### **TOPIC: 04 – ADVANCE AUTO-CAD FEATURES: [12]**

04.01 Attributes and data Extraction. Advance dimensioning. Data Exchange with other applications.

## **TOPIC: 05 – 3 D DRAWING: [12]**

05.01 Getting started with 3 D. Using 3 D entities. Dynamic 3 D Displays. Inside shading and Rendering. Inside solid and Region Modeling. Converting 2 D Drawing into 3 D Drawing.

## **TOPIC: 06 – IMPORT AND EXPORT OF DATA FROM OTHER SOFTWARE: [06]**

06.01 Import and Export of Auto CAD Drawing from packages like Corel Draw, Photoshop etc. Drawing packages like paintbrush for colour rendering, documentation.

### **Books Recommended:**

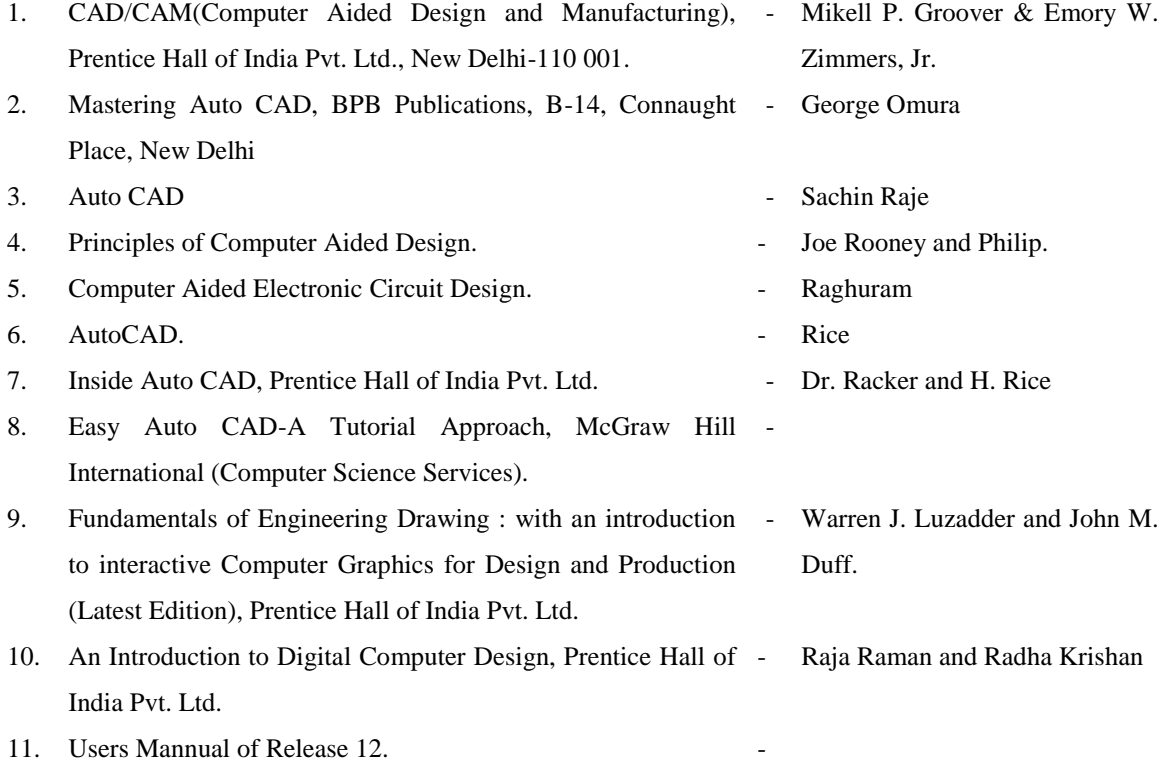

19 5/5/2014

## **MECHANICAL ENGINEERING LAB**

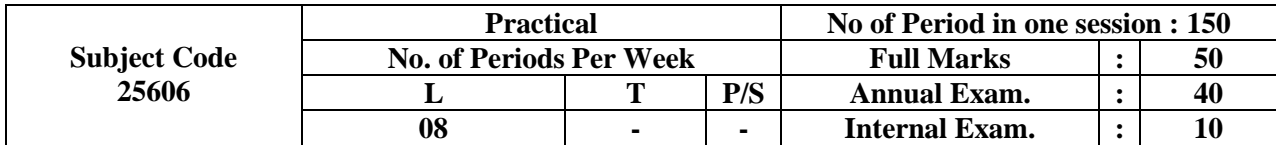

#### **Rationale :**

A technician after graduating from Polytechnics has to tackle the problems of machine like refrigerator, Computer, I. C. engines. He quite often has to select, substitute the materials, and maintain quality.

He is to be conversant with the knowledge of the machine and properties of the materials. The course contents of the subject has been cast to develop sufficient skill on engine / machine performance testing as well as measurement testing as well as measurement of different properties of the materials in use.

#### **Objective:**

After completing the course a student will be able to :-

- Find out C. O. P. of the refrigerator.
- Find out the B. H. P. and fuel consumption / B. H. P. of a petrol and diesel engine.
- Find out the thermal efficiency of I. C. engines.
- Determine the impact value of materials.
- Determine the hardness of materials.
- Differentiate / distinguish various materials based on properties.
- Determine the tensile and compressive strength of materials.

#### **CONTENTS:**

Energy conversion laboratory

The following experiments will have to conducted :

- 01 To find out C. O. P. of a given refrigerator. **(15)**
- 02 To find out the efficiency of a single stage reciprocating compressor. **(15)** 03 Performance test of petrol engine **(15)**
	- (i) Mechanical efficiency.
	- (ii) Fuel consumption / BH. P /hr
	- (iii) Thermal efficiency.

### 04 Performance test of diesel engine **(15)**

- (i) Mechanical efficiency.
- (ii) Fuel consumption / BH. P /hr
- (iii) Thermal efficiency.

## 05 To find out efficiency of a Pelton Turbine. **(15)**

### **MATERIAL TESTING LABORATORY :**

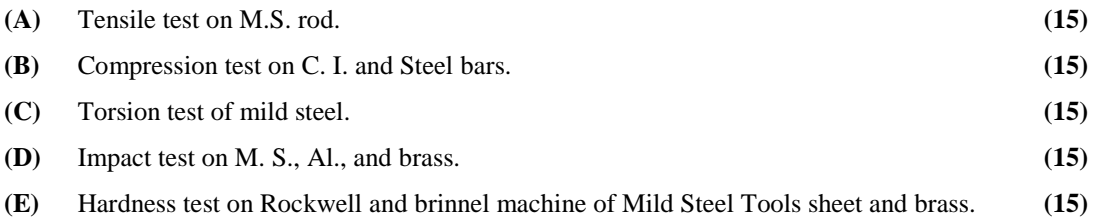

# **NON – CONVENTIONAL ENERGY SOURCES LAB**

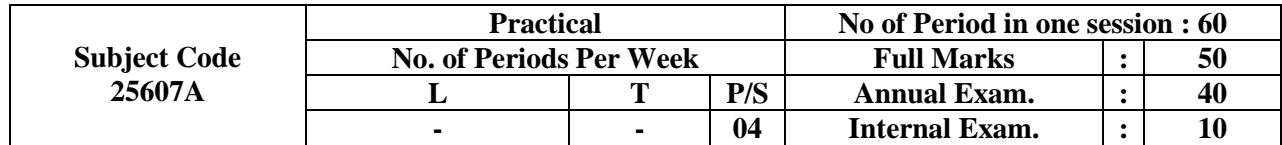

#### **Rationale:**

Non-Conventional Energy Sources have become the most important sources for replacement of conventional energy sources because of latter rising cost, decreasing availability and causing pollution to environment. Knowledge of new technologies will enrich the technical know how of the students and increase their employment opportunities in upcoming sector of renewable energy.

#### **Objective:**

After performing the following experiments, the students will be able to :-

- Utilise solar energy for various purposes.
- Utilise wind energy for running chakki, water pump etc.
- Make use of Bio-gas in energies, stoves, Petromax etc.
- Save conventional energy whose sources are limited in many cases.

### **CONTENTS:**

Study / Observation of following Systems:-

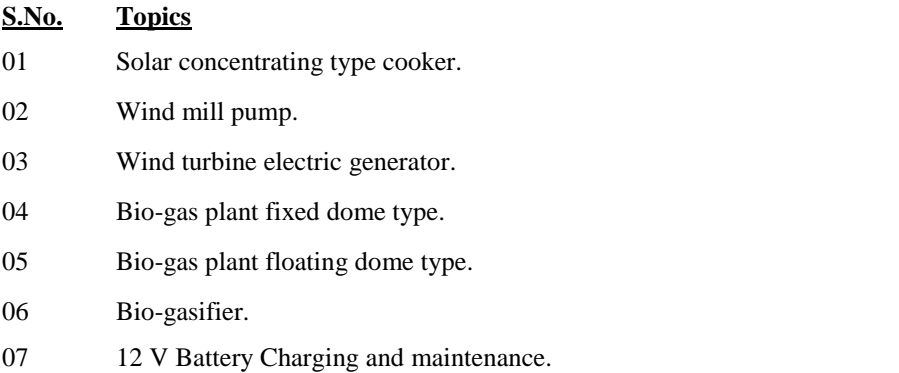

08 Performance rating of Solar lantern during different weather conditions.

# **REFRIGERATION & AIR-CONDITIONING LAB**

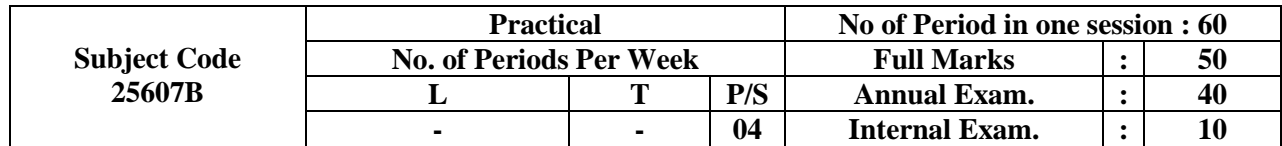

### **Rationale & Objective:**

A diploma holder technician should able to handle the refrigerator and air-conditioning machines to operate successfully. Fault should be detected and the better use of modification of the machines.

#### **CONTENTS:**

#### **Perform at least five:-**

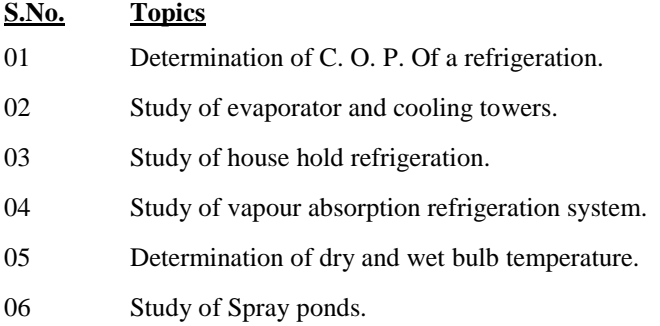

#### **Books Recommended:**

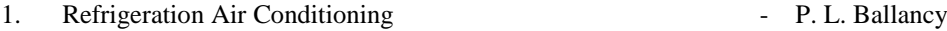

2. Refrigeration Air Conditioning The R. S. Khurana

# **CAD/CAM LAB**

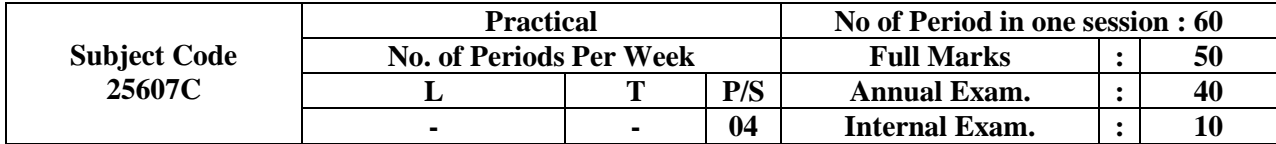

## **Rationale:**

**Objective:**

## **CONTENTS:**

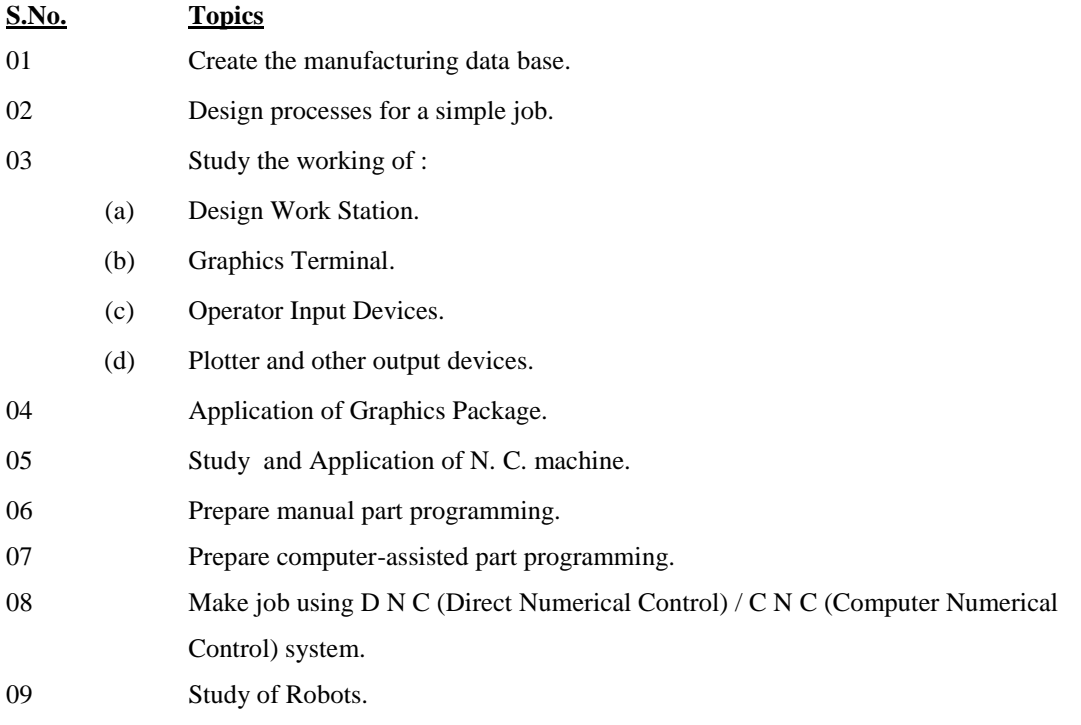

# **AUTO CADD LAB**

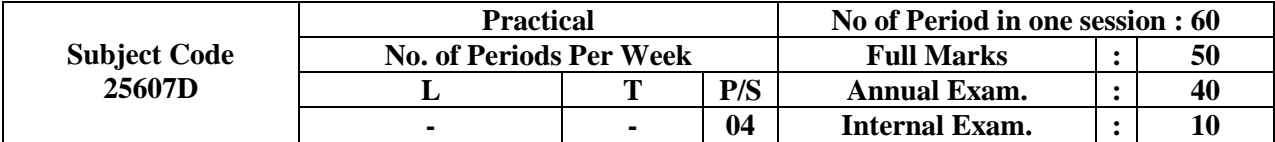

#### **Rationale:**

Like drawing and workshop practice, knowledge and practice of communication skill are necessary for development of professional competencies of a technician-engineer. He has to be conversant with Database Management and Graphics. The course will impart to the students the basic principles of computer uses especially in Graphics.

#### **Objective:**

A student will be able to:

- Handle a micro computer independently and perform some independent works.
- Make 2 D and 3 D drawing on computer.
- Convert 2 D drawings into 3 D drawing.
- Exchange (Import and Export) data from other software.

#### **CONTENTS:**

#### **S.No. Topics**

- 01 Familirisation with computer and its peripherals.
- 02 Familirisation with use of AUTOCAD R. 2004 package.
- 03 Practice CAD techniques : Sub assemblies, blocks, inserts, layers, hierarchical approach to Drawing, entering Drawing library.
- 04 Drawing lines, rectangles, circles, chambers, solid, infills, cross-hatching, automatic dimensioning, removal of construction lines, Edit functions, move reflection, rotation, cloning, zoom etc.
- 05 Prepare 3 D-models, Practice transformation techniques like swing, lift, spin, turn.
- 06 Convert 2-D Drawing into 3 D Drawing.
- 07 Practice networking and exchange of data (import and export) from other packages.

- 1. Inside Auto CAD, Prentice Hall of India Pvt. Ltd. Dr. Racker and H. Rice
- 2. Easy Auto CAD-A Tutorial Approach, McGraw Hill International (Computer Science Services).
- 3. Fundamentals of Engineering Drawing : with an introduction to interactive Computer Graphics for Design and Production (Latest Edition), Prentice Hall of India Pvt. Ltd. - Warren J. Luzadder and John M. Duff.
- 4. An Introduction to Digital Computer Design, Prentice Hall of -India Pvt. Ltd. Raja Raman and Radha Krishan
- 5. Users Mannual AUTOCAD Release 2004.

## **PROFESSIONAL STUDIES & ENTREPRENEURSHIP**

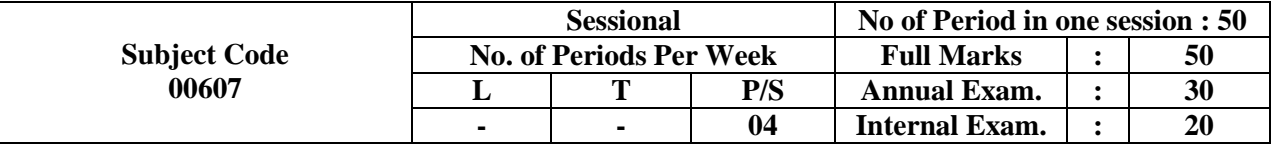

#### **Rationale:**

The paper has been introduced to achieve dual purpose for the students.

Firstly, this course provides the basics of Professional management and secondly it also prepares the student to undertake independent venture by becoming an entrepreneur.

This makes them conversant with their duties and responsibility to make them successful in their career building.

### **Objectives:**

With the input provided in this paper, the students will be able to :-

- Acquire basic knowledge of management.
- Understand the area of management such as human resources, marketing, finance and commercial aspect.
- Understand the benefit of becoming an entrepreneur.
- Handle a project efficiently and in dependently.

### **To prepare a Project Report on any of the followings:**

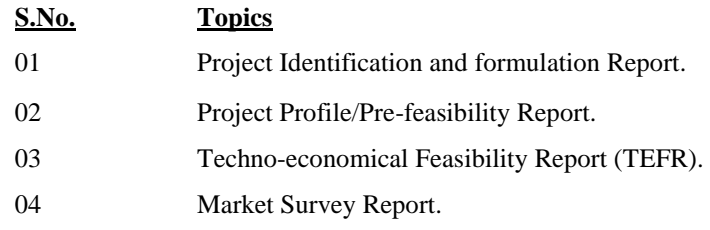

## **CONTENTS**

### **S.NO. TOPICS**

## **TOPIC – 01 : PROJECT IDENTIFICATION AND FORMULATION REPORT:**

- Introduction.
- ◆ Collection of Data.
- ◆ Compilation of Data.
- Analysis and Assimilation of Data.
- Product Selection.
- Report Finalisation and Report Writing.

### **TOPIC - 02 : PROJECT PROFILE/PRE-FEASIBILITY REPORT :**

- $\bullet$  Introduction of the product.
- ◆ Market.
- Man Power (Personnel Required).
- ◆ Manufacturing Process.
- Plant and Machinery.
- ◆ Cost of Project.
- Means of Finance.
- Cost of Production.
- Annual Turnover.
- **▲** Profit.
- ◆ Profit on Investment.

## **TOPIC – 03: TECHNO-ECONOMICAL FEASIBILITY REPORT (TEFR).**

- $\bullet$  Introduction on product.
- Market Prospects and Marketing.
- Location.
- Manufacturing Programme and Annual Turnover.
- ◆ Manufacturing Process.
- ◆ Cost of Project.
- ◆ Means of Finance.
- Requirement of Raw materials, Consumables, Utilities and Working Capital.
- Organisational Structure, Management and Man Power.
- ◆ Project Implementation Schedule.
- ◆ Profitability and Cash Flow.

### **TOPIC - 04 : MARKET SURVEY REPORT:**

- Data Collection & Processing through Primary & Secondary Sources- Questionnaire method, e-mail, by post, by phone.
- ◆ Present Status.
- ◆ Growth of the Industry.
- Import and Export.
- **◆** Present market Demand.
- ◆ Forecast.
- Future Prospect/Scope.
- Market Segmentation.

- 1. Essential of Management, Tata McGraw Hill, Herald Koonz & Cyril O' Donnel. Publishing Company Ltd., New Delhi.
- 2. Business Organisation and Management, S. C. Chand M. C. Shukla and Company (Pvt.) Ltd., Ram Nagar, New Delhi
- 3. Managerial Economics, Sultan Chand & Sons, New R.L. Vashney & K.L. Maheshwari Delhi
- 4. Project Appraisal and Follow up, Govind Prakashan, D.P. Sharda Mumbai.
- 5. Modern Marketing Management, Corporation Pvt. Ltd., P51, Mahatma Gandhi Road, Bombay-400 001 Progressive - Dr. Rustam S. Davar

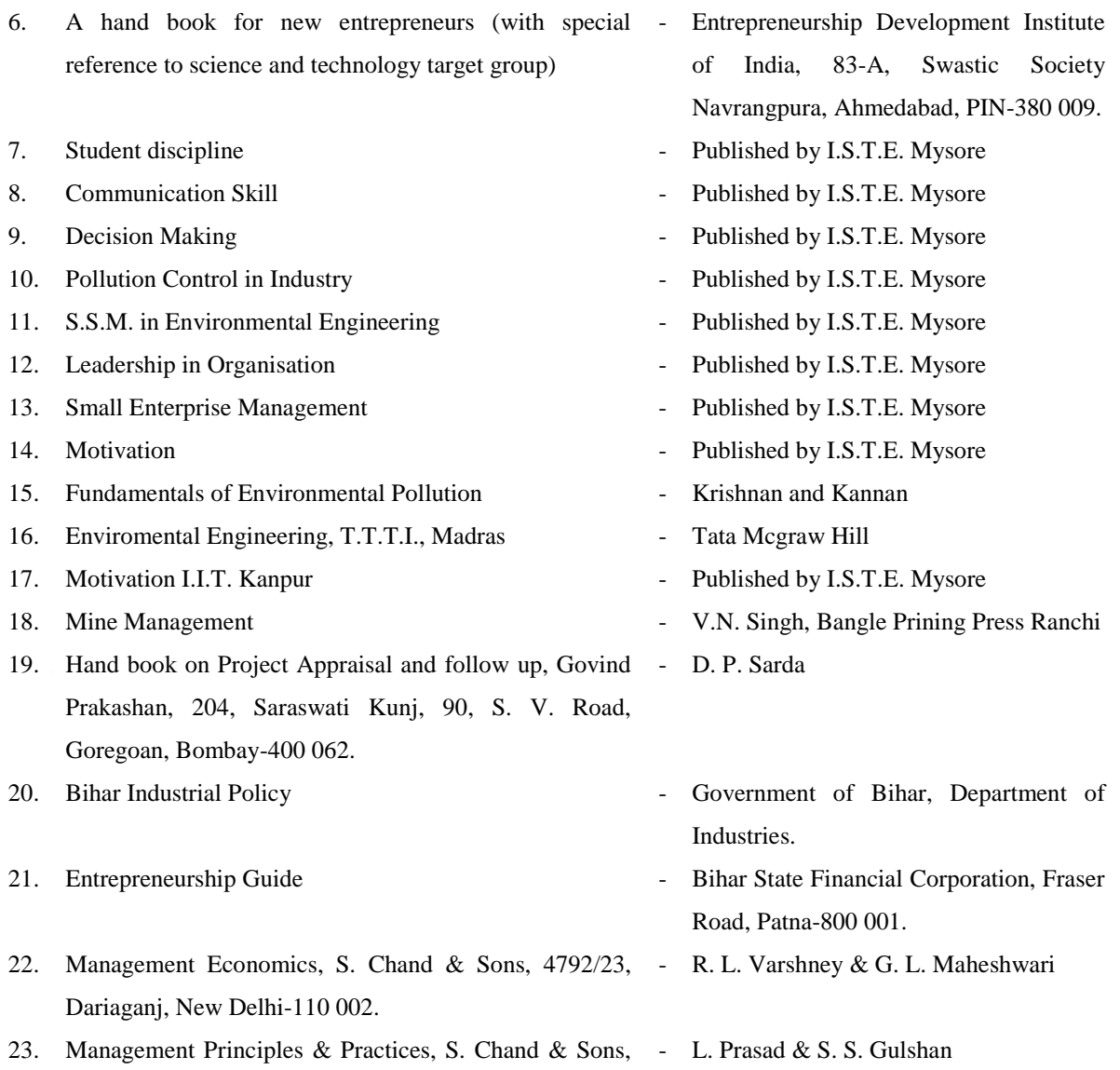

4792/23, Dariaganj, New Delhi-110002.

## **DRAWING & DESIGN**

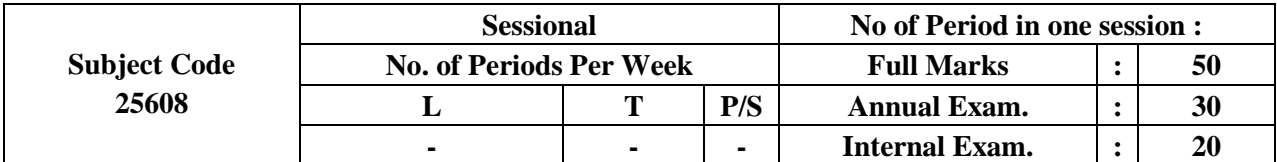

#### **Rationale :**

This course is aimed at further reinforcing and enhancing the knowledge skill acquired in the earlier courses. The exercise included in the course would provide the students such experiences which he would encounter later in his professional life.

The day to day function carried out in the drawing and design department of an industry are multifarious. Some of these functions are planning, sketching, deciding specification, determining factors and providing dimensions etc. This course is so designed as to provide the students such experiences where he can apply his knowledge acquired from various subjects.

#### **Objective:**

A student overall be able to :-

- (vii) Read and understand drawing.
- (viii) Prepare assembly and dessembly drawings.
- (ix) Design machine parts.
- (x) Prepare working drawing.
- (xi) Develop skill to draw sketches of simple machine parts, assemble machine parts.
- (xii) Impart ideas, convey information and specify shape through drawing.

### **CONTENTS:**

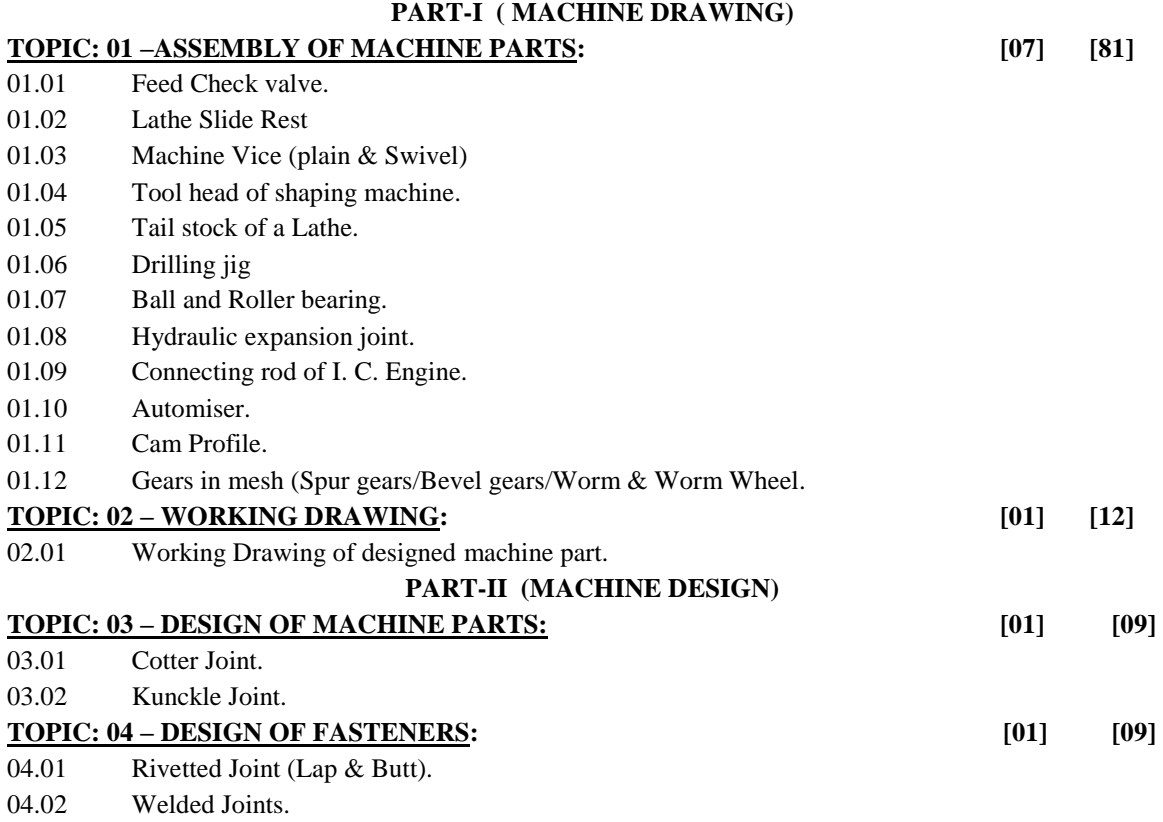

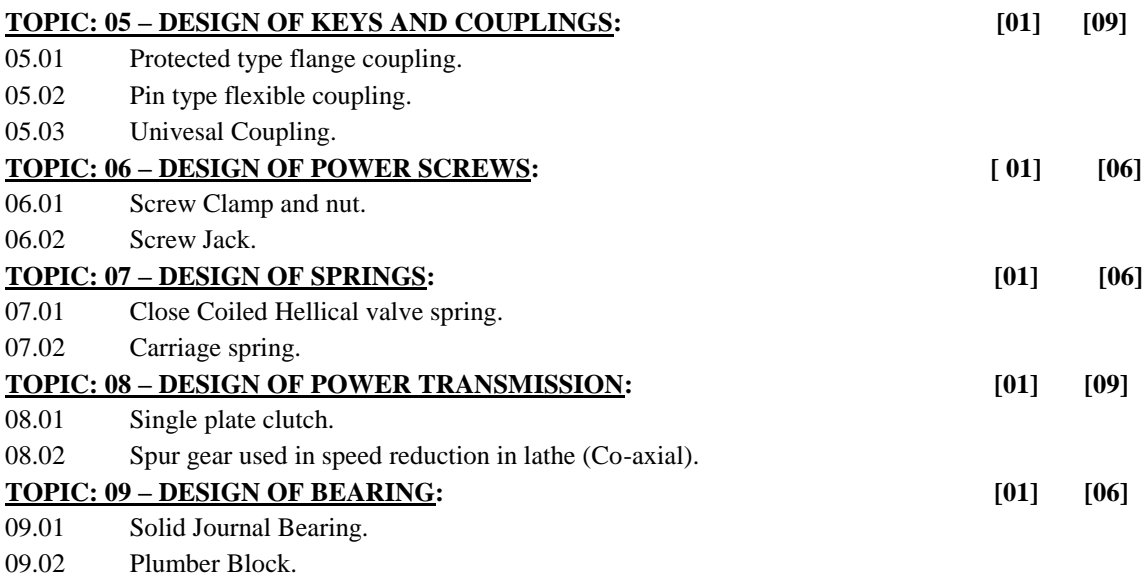

09.03 Ball and Roller Bearing.

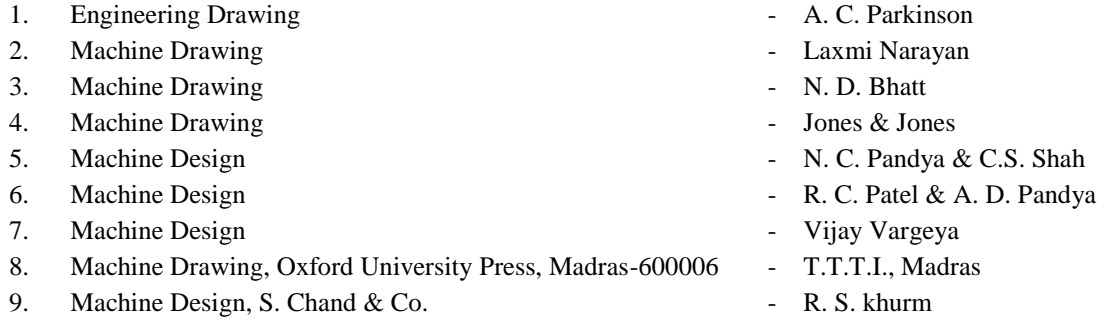

# **PROJECT WORK AND ITS PRESENTATION IN SEMINAR**

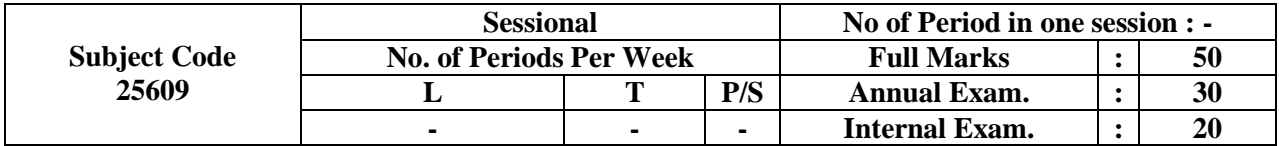

#### **Rationale :**

The Project work and its presentation in seminar is an important subject for a diploma holder technician. The course is designed to help a student to develop self confidence, skill in report writing to analyse, design, estimating and costing, deciding a process etc. The course will also help in developing communication skill, and learning process in student. The student will develop the skill of quality documentation in an important activity.

#### **Objective:**

The student will be able to:

- Select a Problem from industry.
- Analyse the Problem.
- Develop logical approach to solution of a Problem.
- Design a product.
- Make estimation of materials, operation and calculate the cost of product.
- Manufacture / fabricate the product in the workshop.
- Test the product for failure.
- Prepare a project report (Computer printed / typed)
- Present the paper in seminar.

#### **CONTENTS**

Design, Estimate, Costing and Production of at least one from the following:

- 01 Screw Jack.
- 02 Machine Vice.
- 03 Fitter's Bench Vice.
- 04 Carpenter's Bench Vice.
- 05 Hand Operated Air Pump.
- 06 Fabrication of Grill and / or Gate.
- 07 Desert Cooler.
- 08 Solar Cooker.
- 09 A LPG Gas Cylinder stand which should indicate weight of gas in the cylinder on graduated scale.
- 10 Any new utility product.

#### **REPORT WRITING:**

The report must include

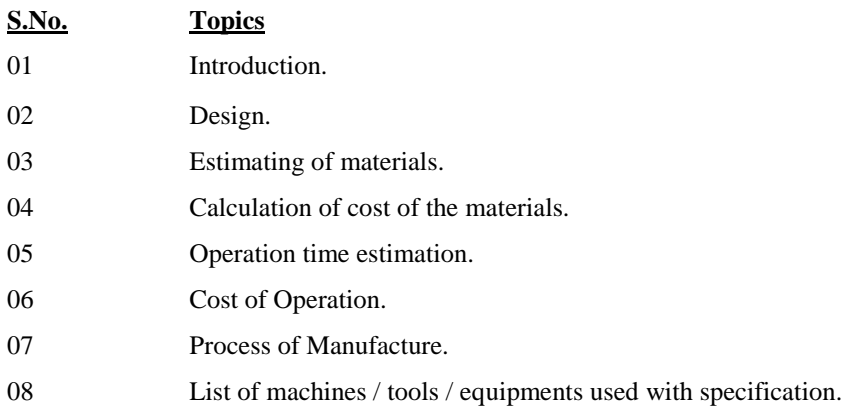

#### **OR**

A project on Live Industrial Problems that may be—

- **Technical**
- Human Relation
- Welfare
- **Safety**
- Any other

The Project Report should consist of :-

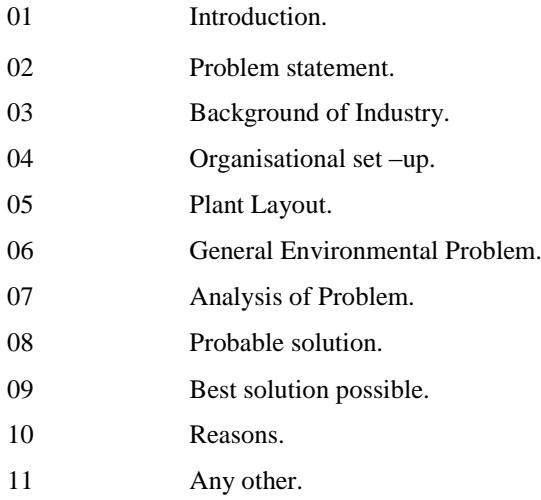

Project Work, in ideal condition, should be done individually. If it is not possible then it can be done in a group of not more than five students. Project Work / Project Report should be presented in a seminar for developing confidence and communication skill among the students.

#### **NOTE:-**

 Project work will be allotted to the students in the very beginning of the session. Each student will be give a separate work under the supervision of a teacher. Total number of students may be divided among the number of teachers available. The teacher concerned will select separate problem for each student under him and allot it to him at the beginning of the session. The work allotted should be completed within scheduled time. i. e. by the end of the session. Problems selected should preferably conform to the syllabus. If it is outside of the syllabus then it must be within the field of Mechanical engineering.